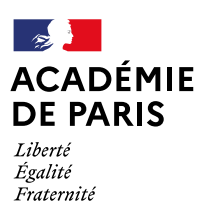

# **GUIDE TECHNIQUE**

## **PASSPRO PASSTECHNO 2024**

À l'attention des équipes pédagogiques et éducatives

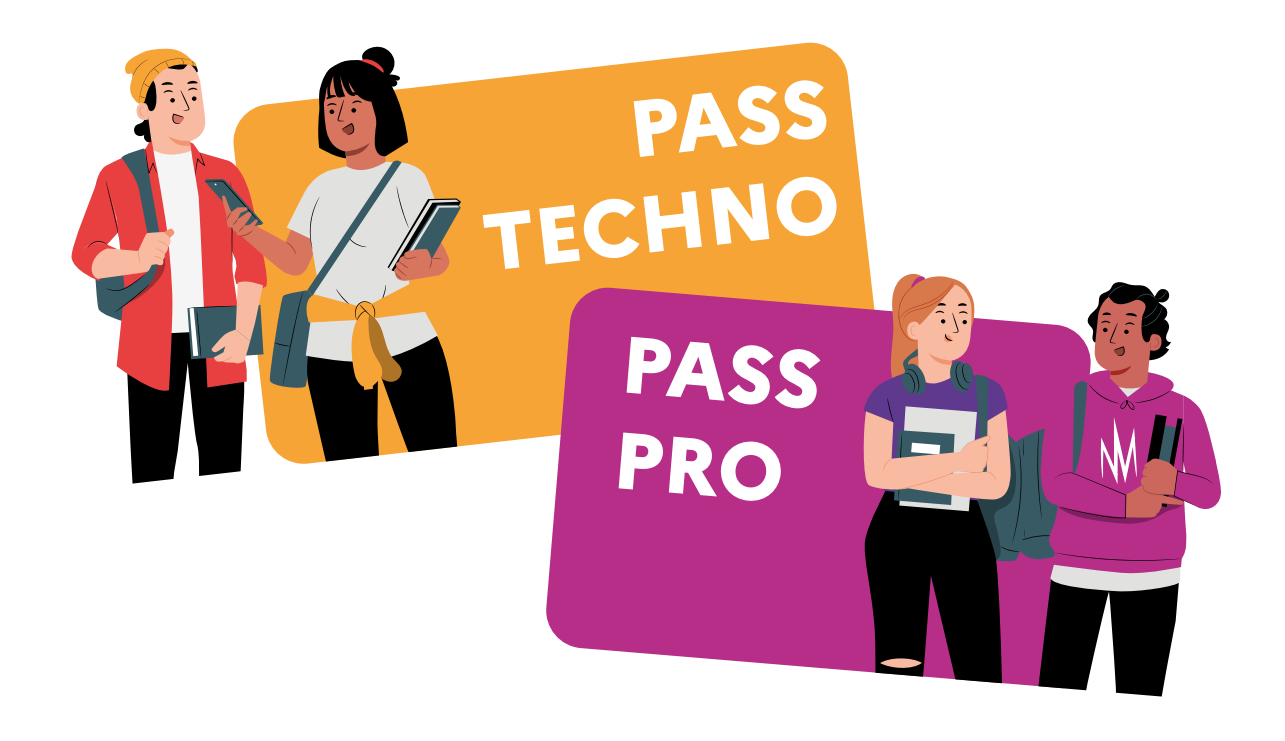

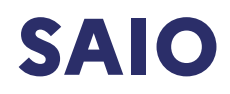

SAIO<br>
Année scolaire 2023-2024

## Table des matières

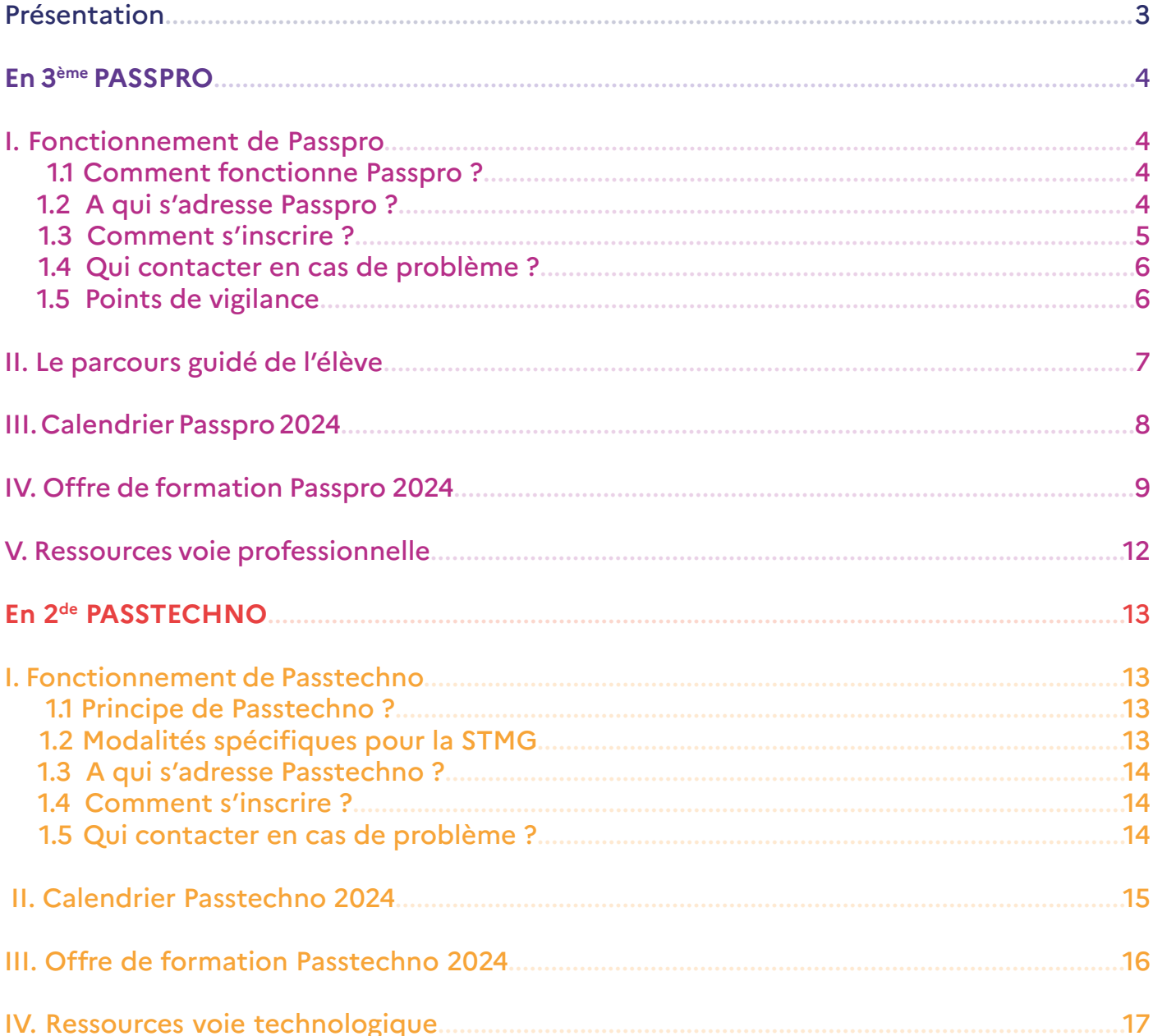

Année scolaire 2023-2024

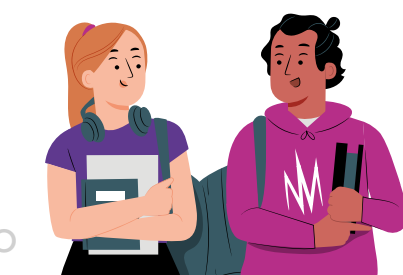

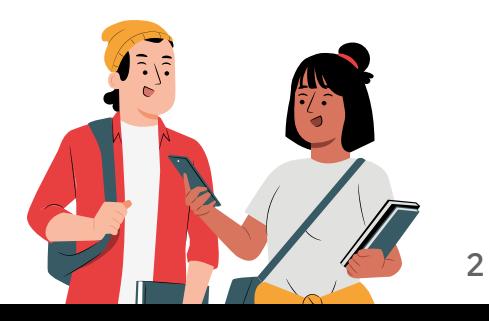

## **Présentation**

<span id="page-2-0"></span>*« L'accompagnement à l'orientation est développé pour tous les élèves dès le collège dans tous les parcours aussi bien au lycée général et technologique qu'au lycée professionnel afin de donner un égal accès aux informations sur les métiers et les formations et à permettre des choix d'orientation personnels ambitieux et éclairés. ».*

Les dispositifs académiques **Passpro** et **Passtechno** participent à cet enjeu. Ils **accompagnent la démarche d'orientation active d'un élève** - aux deux paliers d'orientation 3<sup>ème</sup> et 2<sup>de</sup> GT - et permettent l'élaboration progressive d'un projet personnel, fondé sur une meilleure connaissance des voies d'orientation et de formations et participent à la découverte des métiers et à l'appréhension du monde économique et professionnel.

Le principe de Passpro et du Passtechno est de mettre en relation un élève en recherche d'informations et une équipe d'enseignants - d'un lycée professionnel ou général et technologique – mobilisée pour apporter des réponses, des conseils et un avis pédagogique sur sa capacité de réussite dans la formation et le parcours envisagé.

**Expérimenté en 2023**, Passtechno a permis à près de **700 élèves** de découvrir les séries technologiques et Passpro à plus de **2 500 élèves** de bénéficier d'un entretien au sein des lycées professionnels. Ainsi, 37 % des élèves participants au Passtechno et 52 % des participants au Passpro ont formulé un vœu correspondant à la formation, dans Affelnet lors de la campagne 2023.

#### **Les objectifs de ces deux dispositifs** :

- Permettre de découvrir la voie technologique et la voie professionnelle ;
- Accompagner la démarche d'orientation des élèves ;
- Découvrir les contenus des formations, leur spécificité, les poursuites d'études et les métiers associés ;
- Informer et accompagner un élève dans ses choix d'orientation ;
- Développer les compétences à s'orienter d'un élève.

## <span id="page-3-0"></span>**En 3ème : PASSPRO**

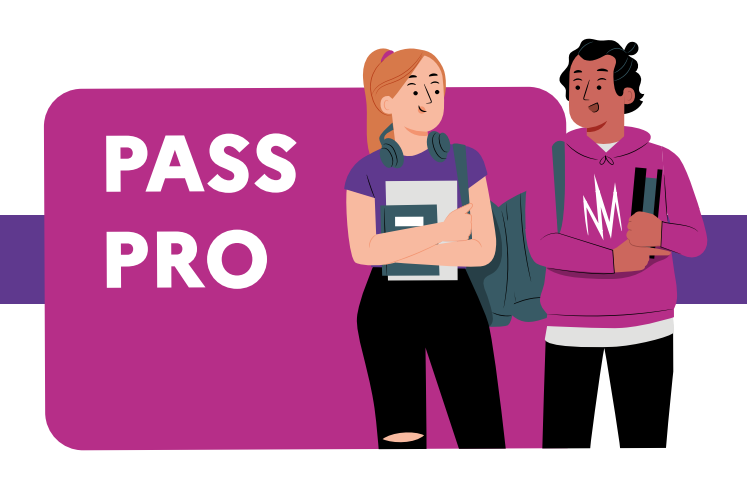

#### **I.Fonctionnement de Passpro**

#### 1.1 Comment fonctionne Passpro ?

• Inscrit dans le cadre du Parcours Avenir, Passpro vient en complément des actions de bassin organisées par les CLEE, de découvertes des métiers ou toutes autres actions telles que les journées portes ouvertes ou les mini-stages.

• **Les élèves de 3ème intéressés** sont **inscrits par leur référent** à un entretien pour une formation en 2de professionnelle ou en 1ère année de CAP au sein d'un lycée professionnel de l'académie.

• L'inscription de l'élève via Passpro génère la transmission d'une convocation sur l'adresse mail du référent. L'élève **s'engage** à être présent. Il **prépare son entretien** et la lettre de motivation guidée avec son référent.

• L'élève remet, lors de l'entretien, **une seule lettre de motivation par domaine**. S'il se présente à l'entretien pour plusieurs formations d'un même domaine, il doit le préciser dans sa lettre.

• Une fois l'entretien réalisé, l'établissement d'accueil émet un **avis sur la motivation et la capacité de l'élève** à réussir dans ce domaine. Si cet **avis** est **favorable** et si l'élève fait le vœu pour la formation concernée sur Affelnet, un **bonus de 2 500 points** lui est attribué en vue de l'affectation.

#### 1.2 A qui s'adresse Passpro ?

• À tous les **élèves de 3ème** quel que soit le type de troisième : 3ème prépa-métiers, 3ème SEGPA, élèves de 3ème d'ULIS ou d'UPE2A.

• Il est ouvert aux **élèves** inscrits en action de la **MLDS** et aux candidats à un **retour en formation initiale**.

• En dehors des formations ouvertes au national ou à l'inter-académique, **la procédure PASSPRO est réservée aux élèves parisiens**.

• Rappel : Les élèves scolarisés en seconde générale et technologique ont vocation à poursuivre leur scolarité en classe de première. Ils ne sont pas concernés par la procédure Passpro mais par la procédure « Réo-Passerelle ».

• Pour les élèves en situation de handicap ou porteurs d'une maladie chronique, la procédure Passpro ne se substitue pas à la commission d'affectation prioritaire en lycée. Les avis Passpro seront portés à la connaissance de cette commission et pris en compte. De même, les avis Passpro émis pour les candidats à un retour en formation initiale seront pris en compte lors de l'examen des dossiers.

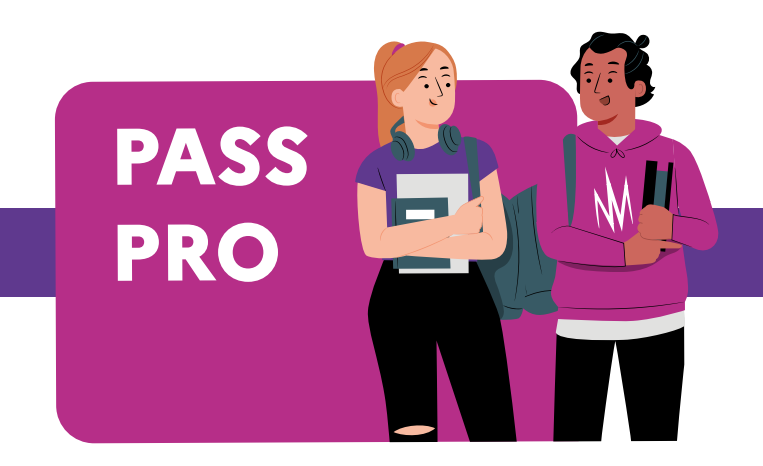

#### <span id="page-4-0"></span>1.3 Comment s'inscrire ?

• Sur la **plateforme Passorientation**, accessible dès le **5 février 2024**.

• Chaque chef d'établissement dispose d'un **accès à la plateforme Passorientation à partir de son espace Arena** -> Scolarité 2<sup>nd</sup> degré -> AFFELNET : Affectation des élèves -> Passorientation -> Passpro

• Pour les établissements d'origine qui n'ont **pas un accès direct à l'application Passorientation**, **un formulaire en ligne** permet l'inscription des élèves inscrits en :

o EPLE des académies de Créteil et de Versailles,

o CFA académique,

o Établissements hors académie pour les élèves emménageant en Île-de-France,

o Établissements privés hors contrat de l'académie. (Attention : l'affectation éventuelle dans un établissement public pour les élèves issus d'un établissement d'enseignement privé hors contrat est subordonnée à la réussite à un examen, la procédure Passpro ne se substitue pas à cet examen)

Lien du formulaire d'inscription en ligne : *<https://bv.ac-paris.fr/passorientation/ext/preinscription>*

• CAS PARTICULIERS : Les CIO peuvent inscrire un élève candidat, dans le cadre de la disposition « retour en formation initiale » : *<https://bv.ac-paris.fr/passorientation/ext/preinscription> [Ce lien ne doit pas être utilisé par les établissements de l'académie de Paris ayant un accès direct à Passpro via leur portail établissement - ARENA]*

• Les **établissements** de l'académie de **Paris** inscrivent leurs **élèves domiciliés hors de Paris, quittant Paris** ou candidats à une **formation inter-académique** via ces deux portails :

o Pour l'académie de Versailles : <https://www.ac-versailles.fr/passpro>

o Pour l'académie de Créteil : [https://orientation.ac-creteil.fr/la-procedure-passpro-3eme/?\\_](https://orientation.ac-creteil.fr/la-procedure-passpro-3eme/?_ppp=e1b0b98f9e) [ppp=e1b0b98f9e](https://orientation.ac-creteil.fr/la-procedure-passpro-3eme/?_ppp=e1b0b98f9e)

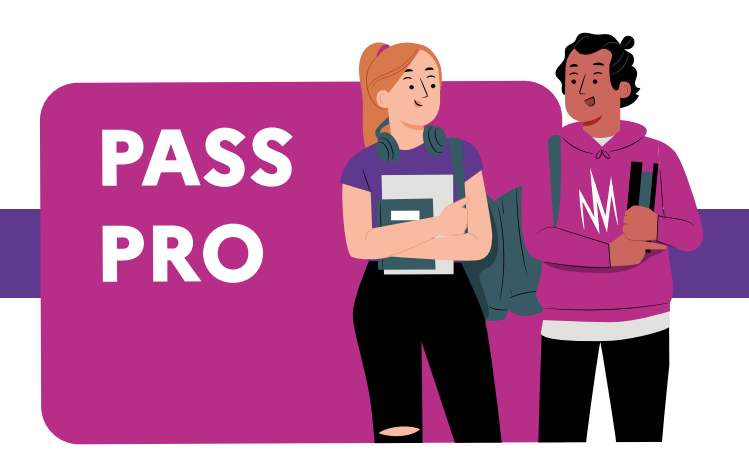

#### <span id="page-5-0"></span>1.4 Qui contacter en cas de problème ?

#### **• Problèmes techniques :**

#### [dsi-assistance@ac-paris.fr](mailto:dsi-assistance%40ac-paris.fr?subject=)

Les guides techniques destinés aux établissements d'origine et d'accueil sont disponibles sur l'application Passpro dans l'onglet « Assistance ».

#### **• Problèmes ou questions sur les procédures :**

#### [ce.passpro@ac-paris.fr](mailto:ce.passpro%40ac-paris.fr?subject=)

L'équipe du SAIO est à disposition via cette adresse pour accompagner les établissements d'origine et d'accueil tout au long de la procédure.

#### 1.5 Points de vigilance

• Lors de leur présentation à l'entretien Passpro, les **élèves doivent être munis de leur lettre de motivation**.

• Certains établissements disposent d'une seconde commune « famille de métiers » menant à des bacs professionnels différents. Il est préférable d'**inscrire l'élève pour un Passpro dans un établissement proposant le bac souhaité par l'élève et pas uniquement la seconde professionnelle commune**. Cela permettra à l'élève de découvrir réellement la voie vers laquelle il souhaiterait s'orienter.

• La **spécificité de certaines formations** professionnelles, dont certaines appartiennent à des familles de métiers, **implique que l'élève reçoive une information complémentaire à celle reçue lors de l'entretien Passpro**, notamment sur les contenus et les débouchés de la spécialité envisagée.

• Lors de la session 2023, **29% des entretiens planifiés n'ont pas été honorés**. Il faut insister sur l'importance de **l'engagement de l'élève** à **participer à l'entretien prévu**. En cas d'événement inattendu, l'établissement d'accueil doit être prévenu de l'absence de l'élève.

• **Certaines formations sont ouvertes aux élèves non parisiens** : il s'agit des formations à recrutement **national**, ou des formations ouvertes à l'**inter-académique** (élèves des académies de Créteil et de Versailles). **Pour les autres formations académiques, la procédure Passpro est réservée en priorité aux élèves parisiens**.

**PASS PRO**

## <span id="page-6-0"></span>**II. Le parcours guidé de l'élève**

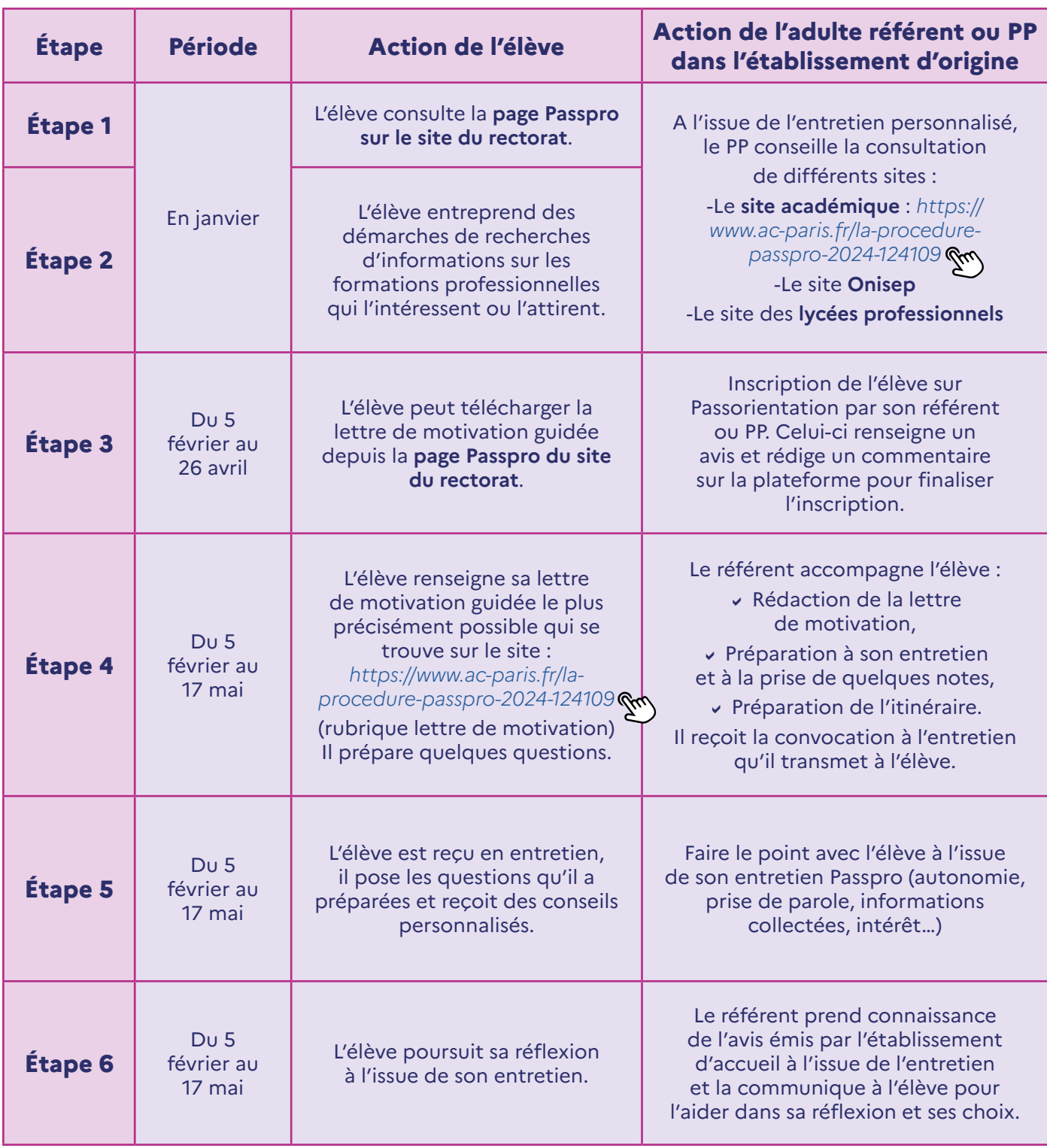

N  $\mathcal{M}$ 

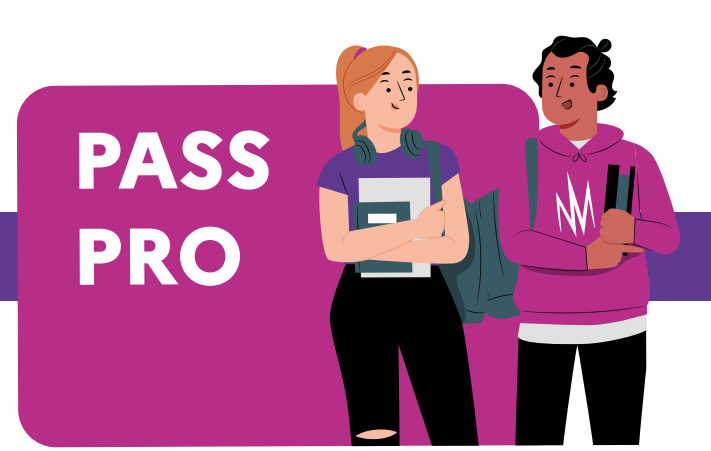

## <span id="page-7-0"></span>**III. Calendrier Passpro 2024**

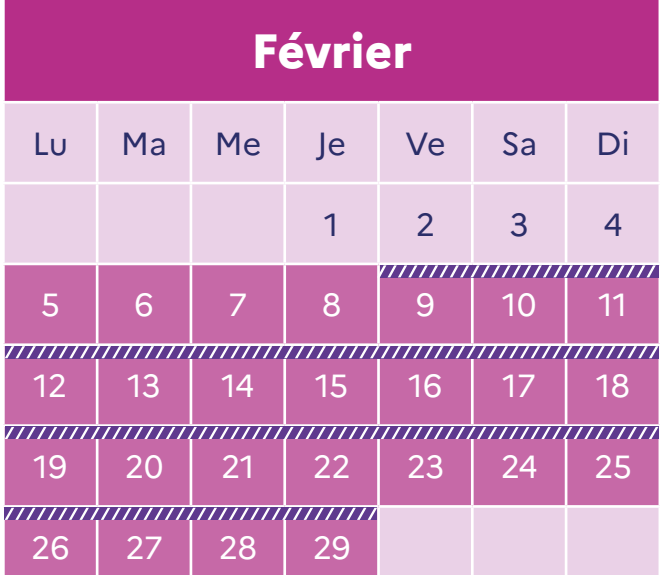

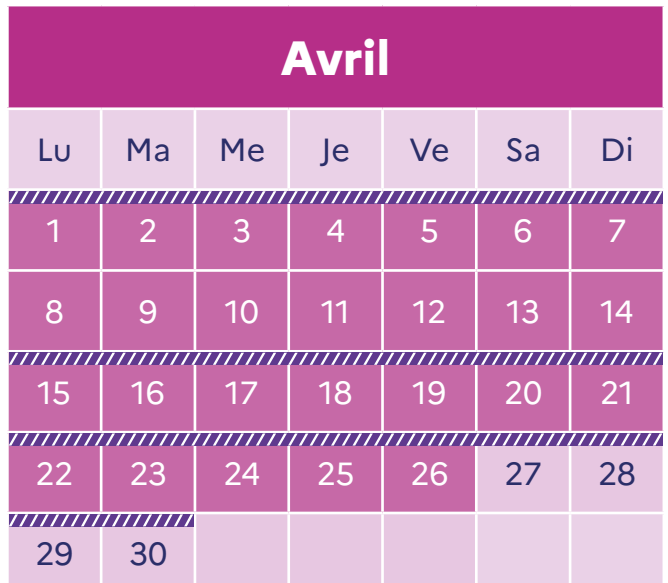

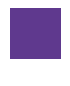

Inscription Passpro : du 5 février au 26 avril 2024

Entretiens : du 9 février au 17 mai 2024

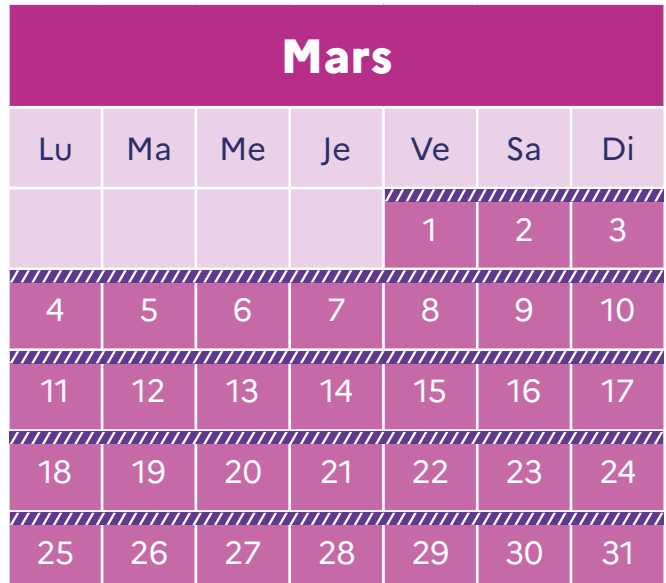

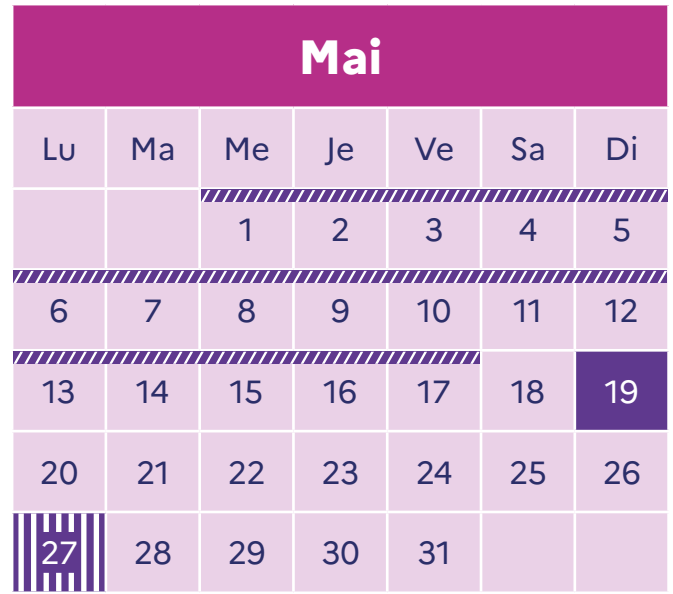

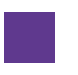

Date limite de saisie des CR : 19 mai 2024

**Date limite vœu AFFELNET : 27 mai 2024** 

**PASS PRO**

### <span id="page-8-0"></span>**IV. Offre de formation Passpro 2024**

- Formations ouvertes au recrutement national **N**
- Formations à recrutement inter-académique a
- **Nom Changement libellé formation**

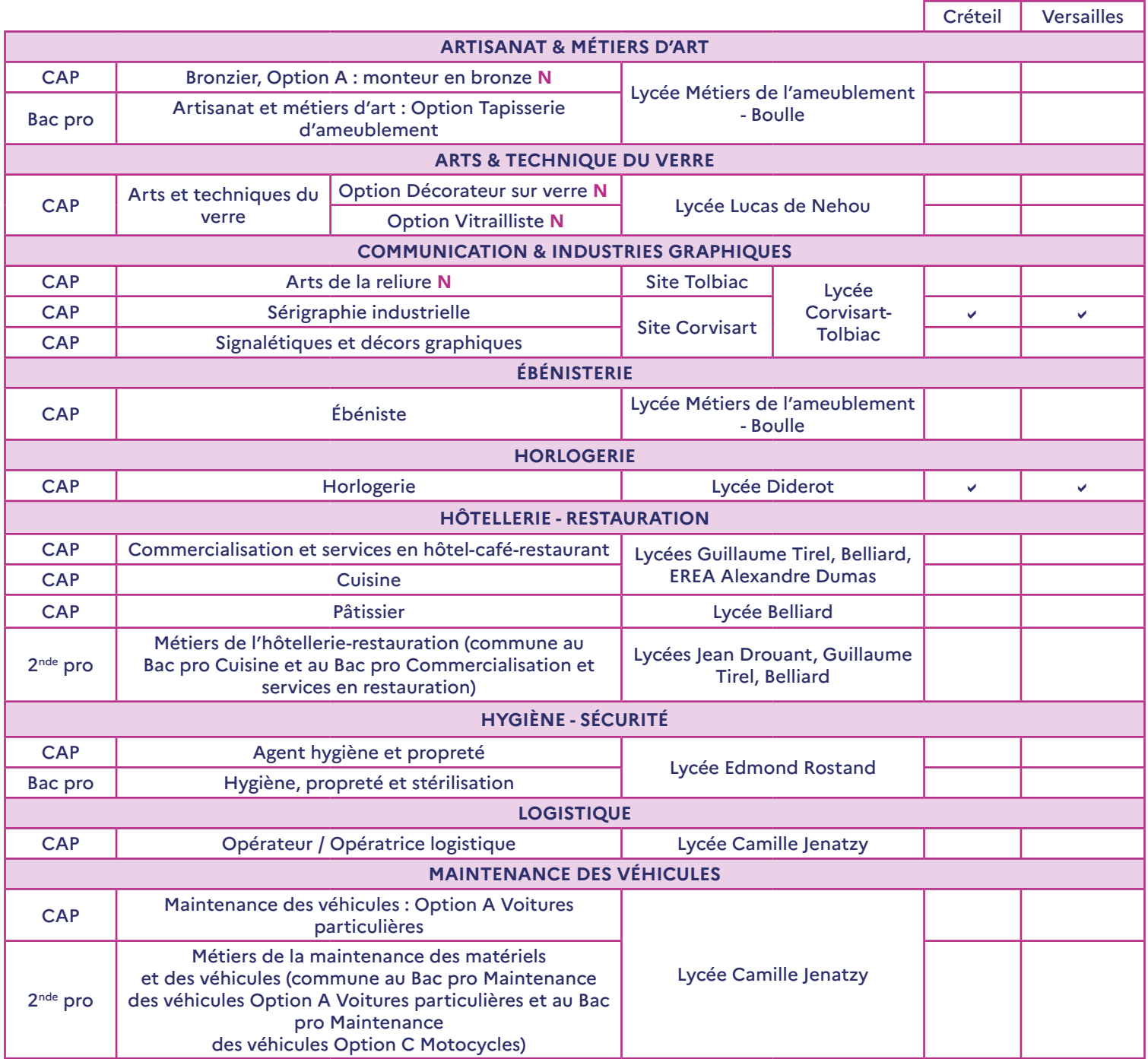

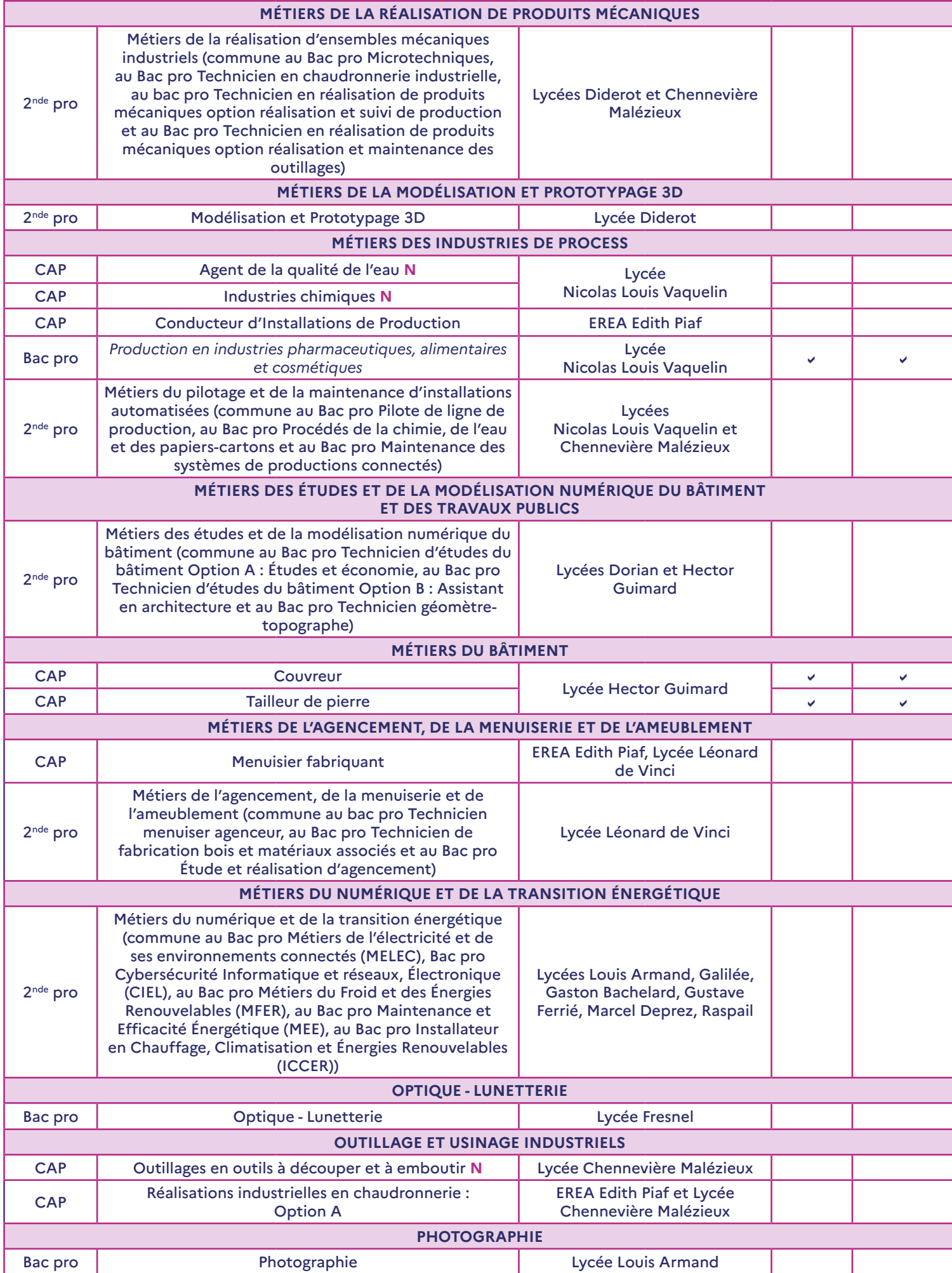

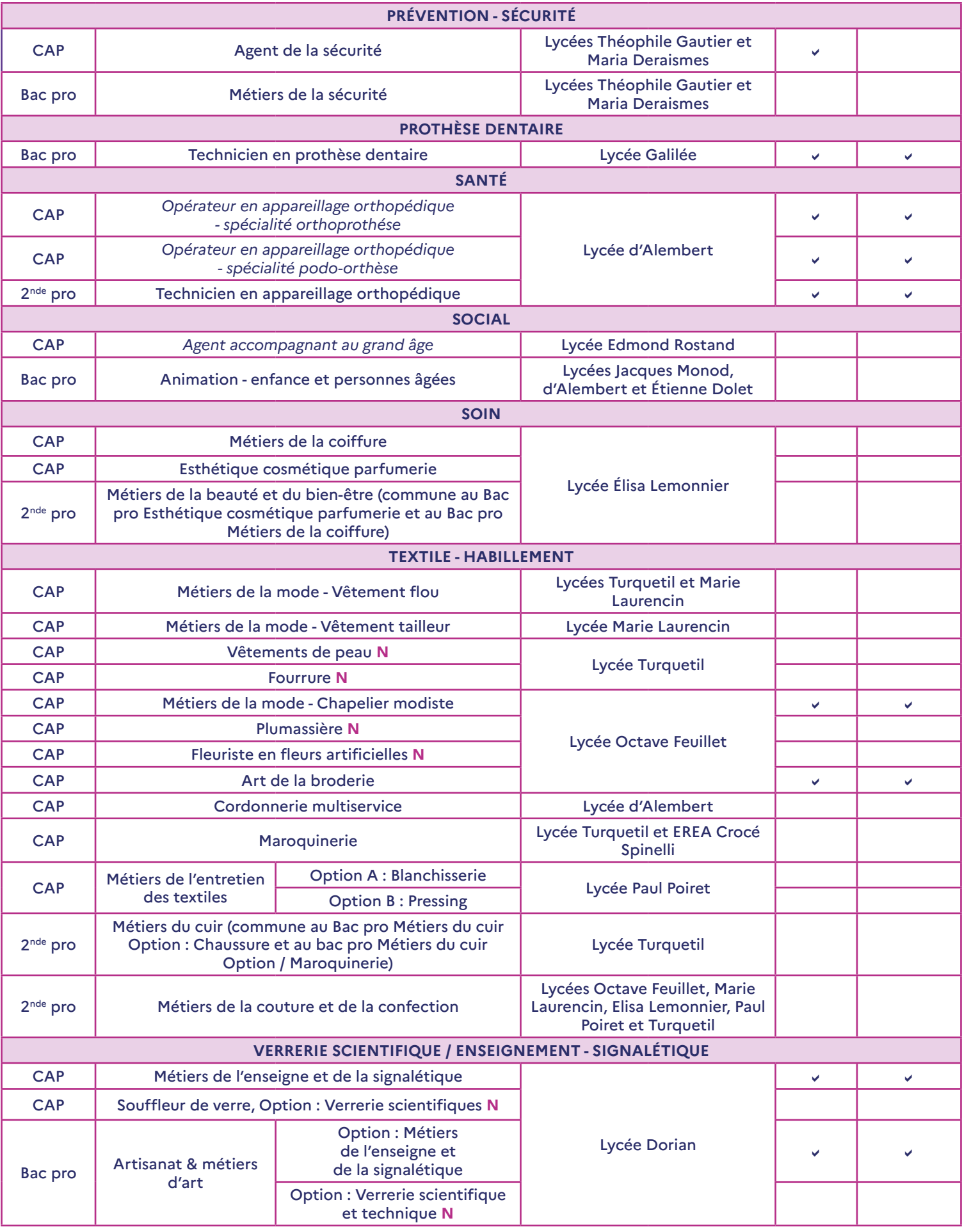

### <span id="page-11-0"></span>**V. Ressources voie professionnelle**

- Guide national « Après la 3ème » ONISEP : *<https://www.oriane.info/guide-dorientation-post-3eme-en-ile-de-france-edition-2024>*
- ONISEP : nouvelle voie PRO : *<https://www.nouvelle-voiepro.fr/>*

• Les familles de métiers en 2nde professionnelle : *<https://www.education.gouv.fr/reussir-au-lycee/les-familles-de-metiers-en-2de-professionnelle-324404>*

**PASS**

**PRO**

• ONISEP : Offre de formation de la voie professionnelle : *[https://www.nouvelle-voiepro.fr/recherche?context=formation\\_voiepro](https://www.nouvelle-voiepro.fr/recherche?context=formation_voiepro)*

• Atlas ONISEP : *<https://atlas.onisep.fr/fr/index.html#nav>*

• Service en ligne Affectation 3ème : *<https://affectation3e.phm.education.gouv.fr/pna-public/>*

> Retrouvez toutes ces informations en ligne sur la **page Passpro** du site académique :

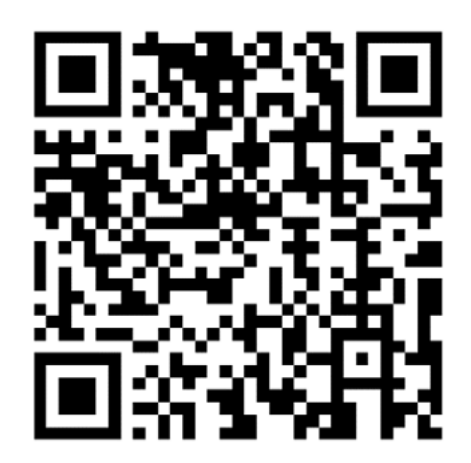

## <span id="page-12-0"></span>**En 2de : PASSTECHNO**

**I.Fonctionnement de Passtechno**

#### 1.1 Principe de Passtechno ?

• Le dispositif académique **Passtechno** permet aux **élèves de seconde** générale et technologique (2GT), sur les conseils de leur professeur principal, de **participer aux « Journées pour Expérimenter » (JPE)** de la **voie technologique** pour découvrir autrement les séries technologiques : **STI2D**, **STL**, **ST2S** et **STMG** proposées au sein de l'académie de Paris.

• Les élèves à qui le dispositif peut être conseillé sont i**nscrits par leur référent au sein de leur lycée à une « Journée pour Expérimenter » une série technologique (JPE)**. L'accord et l'engagement de l'élève sont indispensables.

• L'inscription de l'élève sur la plateforme génère l'envoi d'une convocation sur l'adresse mail du référent, par le lycée d'accueil. **L'élève doit s'engager à être présent**.

• Lors de la JPE, l'élève participera à des activités : découverte du mode projet, manipulation et fabrication d'objets en 3D, activités en Fablab... et pourra échanger avec des enseignants et des élèves ou étudiants ambassadeurs.

• À l'issue de cette journée, un **avis** est porté **par le chef d'établissement d'accueil** (avis favorable ou défavorable). Cet avis porte sur la série technologique concernée par la JPE.

• Cet **avis favorable** est ensuite **traduit en bonus** de 50 points lorsque le vœu pour les séries **STI2D**, **STL** et **ST2S** est saisi dans **AFFELNET**, **quel que soit l'établissement demandé et quel que soit le rang du vœu**.

**• Pas de bonus pour la série STMG. NOUVEAU**

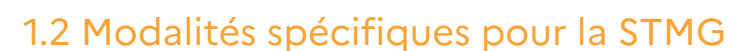

• **Le Passtechno STMG est réservé** en priorité aux **élèves qui ne peuvent pas découvrir cette série au sein de leur établissement d'origine**.

• Le **Passtechno STMG** ne génère **pas de bonus pour l'affectation**. **NOUVEAU**

• Les **lycées proposant une série STMG** au sein de leur établissement sont invités à **organiser des actions** et des temps de découverte en interne pour leurs élèves.

**PASS**

**TECHNO**

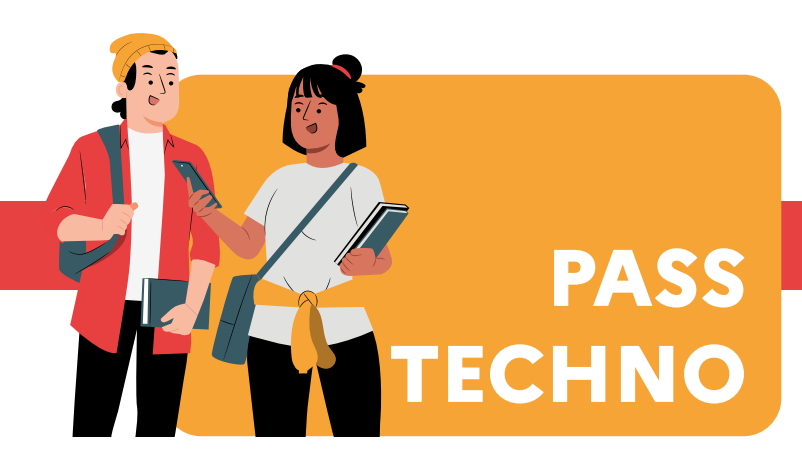

#### <span id="page-13-0"></span>1.3 À qui s'adresse Passtechno ?

• Tous les **élèves de 2de générale et technologique scolarisés dans un lycée public parisien**.

• Ces élèves doivent avoir été repérés par un membre de l'équipe pédagogique pour leurs aptitudes et leur intérêt à travailler en mode projet dans des domaines comme l'industrie, l'agriculture, la science, les technologies, la santé, le social ou les services.

#### 1.4 Comment s'inscrire ?

• Sur la **plateforme Passorientation**, accessible dès le **22 janvier 2024**.

• Chaque chef d'établissement dispose d'un accès à la plateforme Passorientation à partir de son espace Arena -> Scolarité 2nd degré -> AFFELNET : Affectation des élèves -> Passorientation ->Passtechno

#### 1.5 Qui contacter en cas de problème ?

• **Problèmes techniques :** *[dsi-assistance@ac-paris.fr](mailto:dsi-assistance%40ac-paris.fr?subject=)*

• **Problèmes ou questions sur les procédures :** *[ce.passpro@ac-paris.fr](mailto:ce.passpro%40ac-paris.fr?subject=)*

L'équipe du SAIO est à disposition via cette adresse pour accompagner les établissements d'origine et d'accueil tout au long de la procédure.

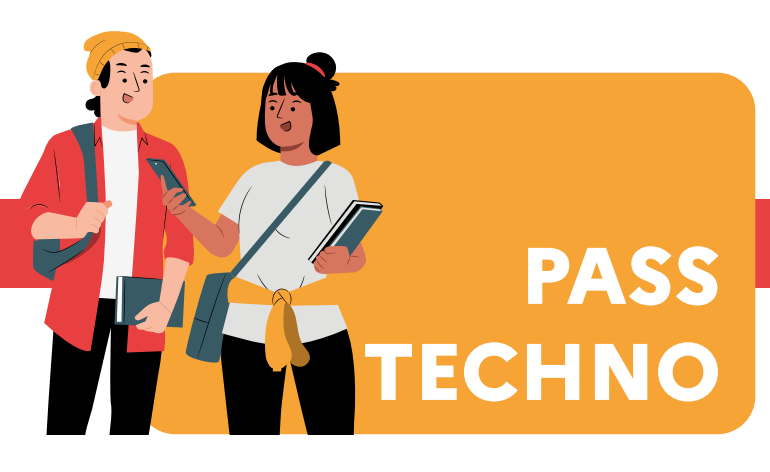

## <span id="page-14-0"></span>**II. Calendrier Passtechno 2024**

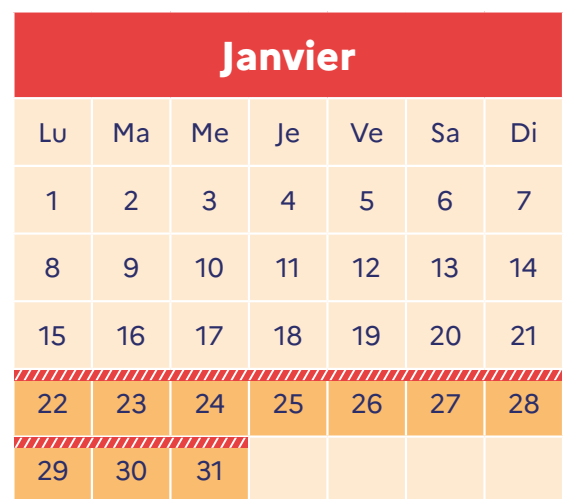

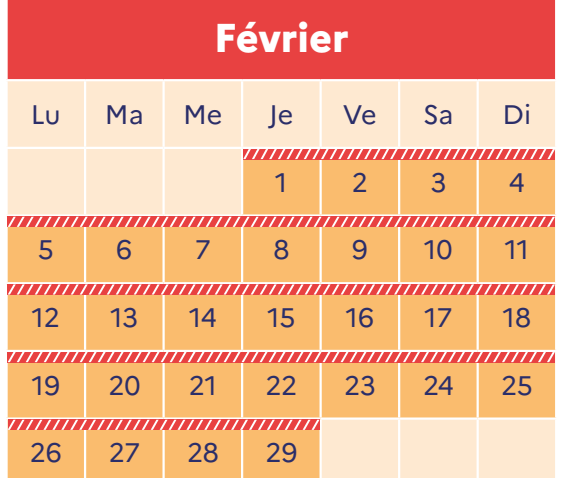

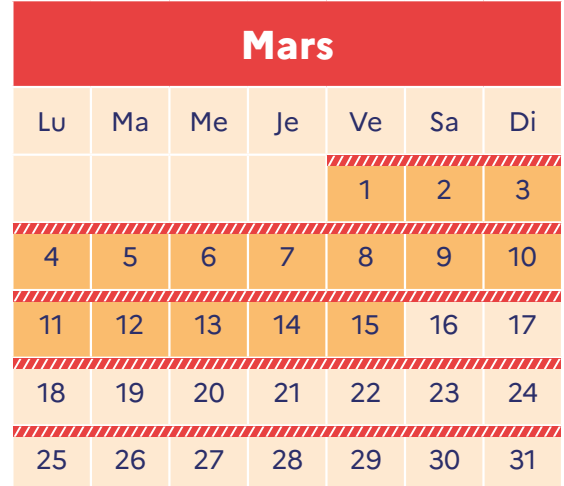

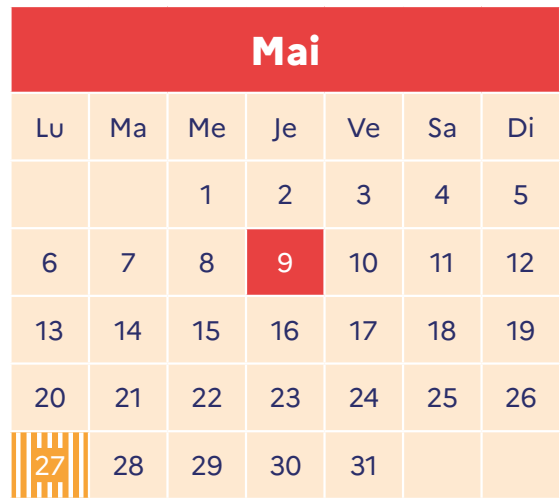

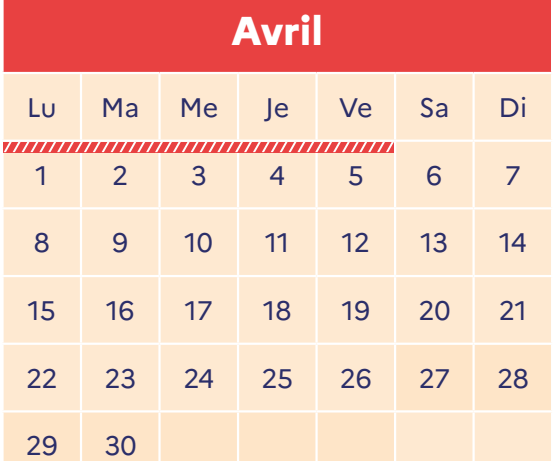

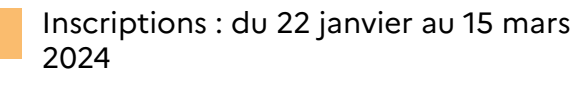

JPE : du 22 janvier au 5 avril 2024

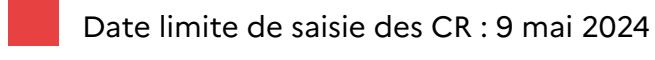

Ш Date limite vœu AFFELNET : 27 mai 2024

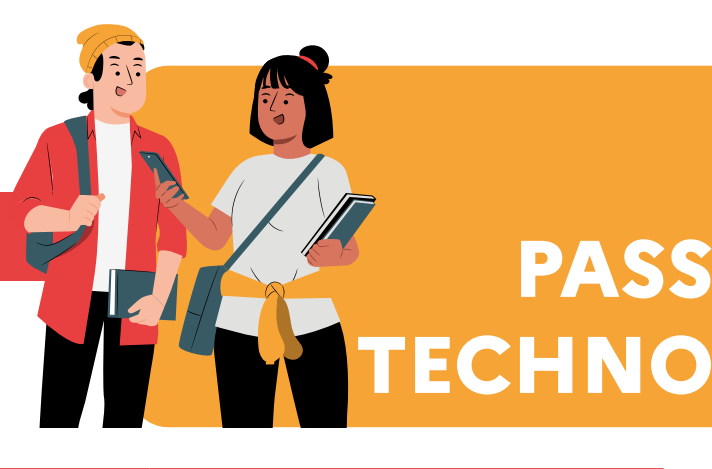

## <span id="page-15-0"></span>**III. Offre de formation Passtechno 2024**

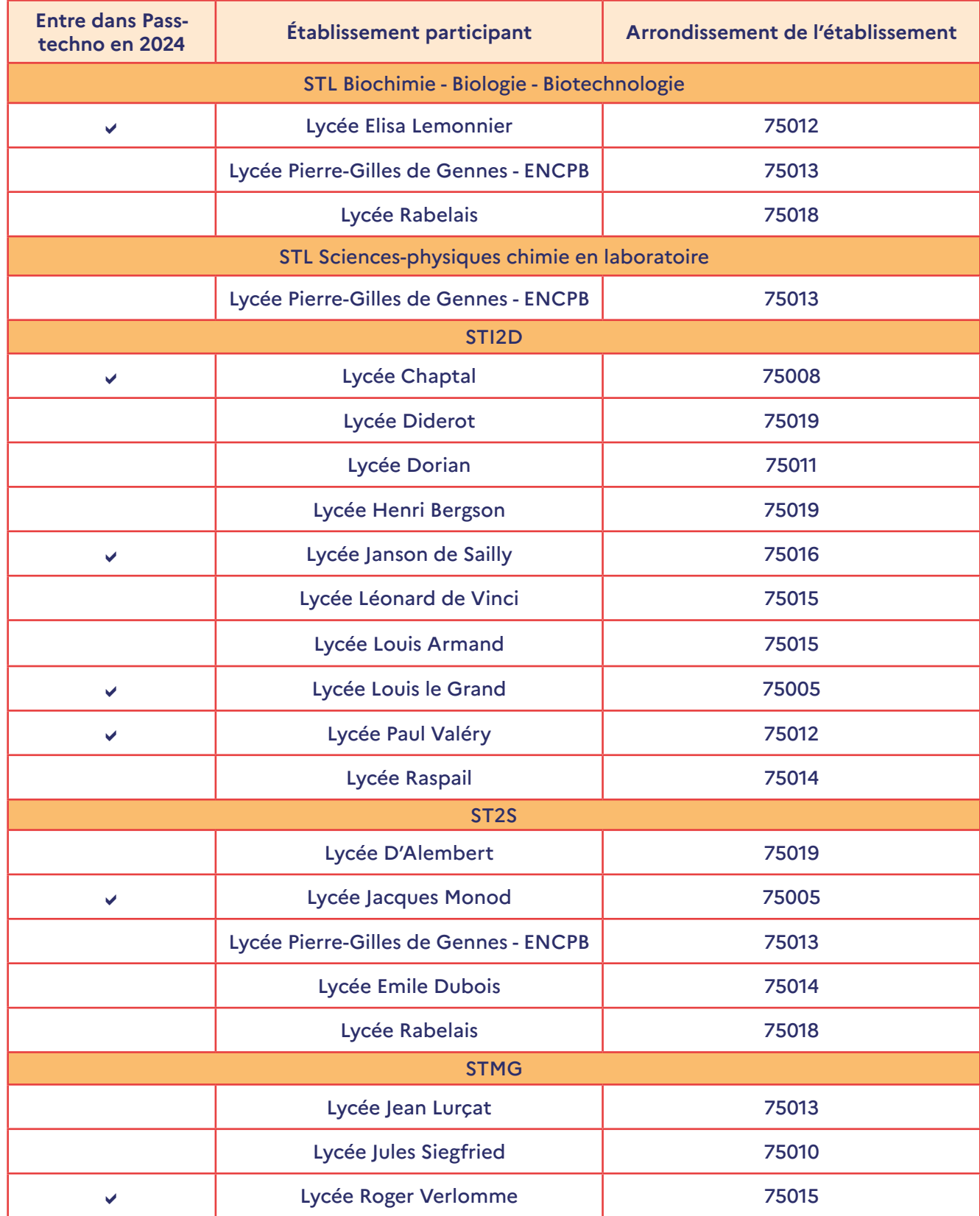

## <span id="page-16-0"></span>**IV. Ressources voie technologique**

- Guide de la voie technologique à Paris offre de formation 2024.
- ONISEP : présentation des différentes séries de la voie technologique : *[https://www.onisep.fr/formation/apres-la-3-la-voie-generale-et-technologique/qu-est-ce-que-la-voie-generale](https://www.onisep.fr/formation/apres-la-3-la-voie-generale-et-technologique/qu-est-ce-que-la-voie-generale-et-technologique/la-voie-technologique-en-premiere-et-terminale)[et-technologique/la-voie-technologique-en-premiere-et-terminale](https://www.onisep.fr/formation/apres-la-3-la-voie-generale-et-technologique/qu-est-ce-que-la-voie-generale-et-technologique/la-voie-technologique-en-premiere-et-terminale)*
- Education.gouv : présentation de la voie technologique : *<https://www.education.gouv.fr/reussir-au-lycee/la-voie-technologique-au-lycee-7574>*
- Horizon : choisir sa spécialité de bac en première : *<https://www.horizons21.fr/>*
- Plateforme Avenir(s) de l'Onisep pour les équipes éducatives : *<https://avenirs.onisep.fr/#pour-les-equipes-educatives>*

Retrouvez toutes ces informations en ligne sur la **page Passtechno** du site académique :

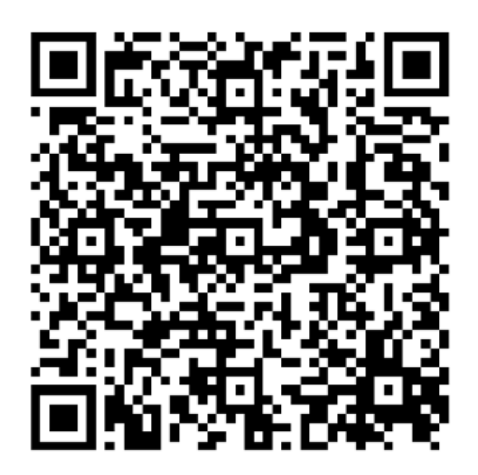

Crédits illustrations : Storyset sur Freepik.com. Cette couverture a été conçue à l'aide d'images issues de Freepik.com.

**PASS**

**TECHNO**